# Filesystems

 $\bullet\bullet\bullet$ 

CC BY-SA 2015 Nate Levesque

#### What is a filesystem?

- How your operating system stores files and directories on disk
- Often provides some useful features in addition to just deciding how data gets organized on your hard drive
	- Error correction/data recovery
	- RAID
	- Snapshotting
	- Compression
	- Encryption
	- Permissions
	- Deduplication
	- ...

#### Some common filesystems

#### ● Linux

- ZFS
- $O$  EXT4/3/2
- BTRFS
- ...others
- Mac OS X
	- HFS/HFS+
- Windows
	- exFAT/NTFS
	- FAT16/32

#### Some common filesystems

#### **●** Linux

- **○** ZFS
- **○** EXT4/3/2
- **○** BTRFS
- **○** ...others
- Mac OS X
	- HFS/HFS+
- Windows
	- exFAT/NTFS
	- FAT16/32

#### As a sidenote...

● I won't cover the features of every filesystem in depth. Filesystems have more features and limitations than are covered here which may or may not be a consideration for you.

#### Considerations for Choosing a Filesystem

- How large are the files you'll store? (FAT32 only allows up to 4Gb files)
- How big will it be? (NTFS, and EXT4 support only up to ~1 Exabyte)
	- An exabyte is larger than most of us will need. If you run a cloud service, 1 Exabyte may be too small.
- How long are typical filenames? (NTFS only allows up to 255 characters)
	- When does this matter? Log filenames, version control filenames, etc
- Does it need to span multiple storage devices or provide redundancy? ○ We're mainly considering software RAID in this presentation
- Do you want to be able to roll back to a previous version of your data?
- Are you using a solid state drive?
- What operating systems need to read your data? (Windows will only read MS filesystems, while Linux and Mac can read many more)
- Which one is nicer to work with? (ZFS is designed to be user friendly and easy)

#### Which ones can you install Linux on?

- Depending how much magic you want to do, most of them
	- NTFS is POSIX compliant and Linux can technically be installed on it. Probably don't.
- Linux has wide support for a lot of different filesystems
- Linux doesn't ship with support for all filesystems out of the box
	- You can usually use them, but with a little extra work

# Common Filesystem Features

### **Journaling**

- Used to make filesystems more reliable in the case of a power failure by making corruption less likely - easier to come back online
- Keeps track of changes to data before it's written to disk
	- When you "save" to disk, things are not written right away because disks are so slow
- There are a few different ways filesystems can do journaling
	- Keep track of metadata (data about the data) to improve performance, but not reliability
	- Keep track of data to improve reliability
	- Keep track of both
- This can be a downside if you're on a solid state drive because it has more writes

#### Error Correction/Data Recovery

- Error Correction is detecting and fixing errors in the stored data. Data Recovery is recovering deleted or corrupted data
	- No, these are not the same but they are similar
- These are often referred to as "Filesystem Checks", "Filesystem Repair", or "Disk Checks"
- There are various ways of handling this, depending on your filesystem
- In Linux, this is often done using a utility called "fsck" which can repair many filesystems

#### RAID

- "Redundant Array of (Inexpensive|Independent) Disks"
- Allows you to use multiple hard drives
	- For better speed (worse for data recovery, usually)
	- For better data integrity (worse for speed, usually)
- All "big" servers use some form of RAID
- You generally will not use RAID on your own system, but you can
- There is software RAID (what we'll look at here) and hardware RAID (which is somewhat faster, less flexible, and more expensive)

### **Snapshotting**

- Ever unzipped a lot of files into a folder you didn't want to put them in? This lets you roll back to before that happened
- Allows you to take a "snapshot" of what your filesystem looked like at a particular time
- You can often browse the contents of your snapshots to recover data
- You can roll back your files to an earlier point in time

#### Compression

- Compress your data so it takes up less space so you can make more of your hard drive space
- Often (counterintuitively to most people) can actually improve system performance
	- Hard drives are incredibly slow from an engineering standpoint, so the less data you have to read or write, the better
	- This depends a little on processor speed. If your CPU is slow, compression is slow.
- If you run Windows 10, compression is likely enabled for you out of the box

## **Encryption**

- Encrypt the contents of your storage so they can only be accessed with your key
	- If you attach an unencrypted drive to any system, it can read it assuming it has the drivers for that filesystem
- Makes data recovery much harder in many cases
	- Losing your encryption key generally means your data is gone
- Can be done on a filesystem level or on a file level depending on your preferences and system
	- Windows typically uses Bitlocker
	- Everyone can use TrueCrypt (which can also encrypt entire filesystems)
	- Linux has several technologies

#### **Permissions**

- If you use Linux, you're likely familiar with permissions
	- Restrict which system users can read, write, and run files
	- Keep track of who owns what, no matter where it is
- Believe it or not, Windows (on NTFS or exFAT) also supports permissions, but Windows doesn't make them as readily available for you to change
	- Linux can observe these with a little set up

# The EXT Family

#### Basic Information about EXT

- Available on nearly every Linux distribution out of the box
	- Can be used with Windows using extra drivers, but with many limitations and missing features. This frequently is broken by windows updates.
- Current generation is EXT4 (EXT3 is still seen in the wild, and EXT2 is considered very obsolete)
- Considered to be a mature, stable filesystem
- Allows a filesystem to be upgraded to the new generations

#### EXT4 Features

- Journaling for better reliability
- Encryption
- Permissions (POSIX)
- Backwards compatible
- Repairable using the FSCK utility

#### EXT4 Limitations

- Maximum size: 1EiB
- Maximum file size (using defaults): 16Tb
- No compression supported
- Maximum number of files: 4 billion
- All characters except "/", NUL", "." and ".." as filenames
- No Deduplication
- Does not support "Secure Deletion"
	- Overwriting files on deletion
- No Snapshotting

#### Basic Commands

- Check/Repair a filesystem: fsck /dev/sdb1
- Create a filesystem: mkfs.ext4 /dev/sdb1

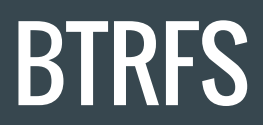

#### BTRFS Basic Information

- Relatively new (introduced in the past few years)
- Not universally considered "stable"
	- Whether you consider it stable is up to you. For most purposes it is but for big data and high reliability it may not fit the bill.
- EXT4 can be "upgraded" to BTRFS
- BTRFS is a copy on write filesystem
	- Data is not written to the original file, it is written elsewhere and the pointers are updated to point to the new location

#### BTRFS Features

- Copy on write for better reliability (not journaling)
- Permissions (POSIX)
- Compression
- RAID
- Snapshotting
- Repairable with the FSCK utility
- Subvolumes

#### BTRFS Limitations

- Does not support encryption (it's planned)
- Does not support deduplication (it's in development)
- Maximum size: 16Eib
- Maximum filesize: 16Eib
- Any character in filenames except "/", "..", NUL, and a single "." as the filename

#### Basic BTRFS Commands

- Create a filesystem: mkfs.btrfs /device/path
- Create across multiple disks: mkfs.btrfs /dev/1 /dev/2 …
- Create a RAID10 array: mkfs.btrfs -d raid10 -m raid10 /dev/1 /dev/2 …
	- RAID has requirements for the number of disks in an array
- Convert from ext3/4: btrfs-convert /device/path
- Manage a subvolume: btrfs subvolume (create|delete) /path/to/subvolume
- Create a snapshot: btrfs snapshot /path/to/subv1 /btrfs/subv1/<name>
- Roll back to a snapshot:
	- Unmount the subvolume
	- Move the subvolume into the main filesystem

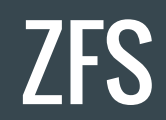

#### ZFS Basic Information

- ZFS is super cool, so this doesn't do it justice
- Can be used under other filesystems with the same featureset
- Copy on write (not journaling)
- Designed to be easy to manage
- Designed for massive-data

#### ZFS Features

- Deduplication
- Compression
- Encryption
- Snapshotting
- RAID
- Permissions (POSIX)
- Can send and receive filesystems and filesystem changes
- Will not allow you to read corrupted data (either you can read the correct data, or nothing at all)

#### ZFS Limitations

- Maximum size: 256 zebibytes (yes. zebibytes). The amount of energy required to flip a bit in a filesystem that large would do bad things to the universe.
- Maximum filesize 16 EiB
- Filling a ZFS filesystem to over 80% full will make it extremely slow
- *ZFS* requires a lot of memory
- Not standard in most distributions and requires some extra magic to use
- Caching can be a problem without error correcting ram

#### ZFS Commands

- Create a storage pool: zpool create <name> <disk(s)>
- Create a RAID array: zpool create <name> <raid> <disk(s)>
	- RAID imposes disk requirements
- Create a subvolume: zfs create <name>/<subvolume>
	- You can format subvolumes to other filesystem types, including NTFS and FAT
- Create a snapshot: zfs snapshot <name>/<subvolume>@<time>
- Roll back to a snapshot: zfs rollback <name>/<subvolume>@<time>

# Closing Thoughts

#### Which one is best?

- Whichever one is easiest for you to manage and whose limitations won't mess you up
- I use BTRFS on my laptop. My server runs ZFS for the storage pool and EXT4 for the operating system drive
- EXT4 is the default on most distros
	- Canonical (Ubuntu) is now working on making ZFS the default

#### There are more options

- ReiserFS, XFS, and others
- Installing Linux on a "non-Linux" filesystem is usually possible but frequently painful
- Using a filesystem with permissions on an external drive can be painful, although you can do it